**Parallel Computing Stanford CS149, Fall 2019**

# **Lecture 9: Distributed Computing using Spark (leveraging data-parallel program structure)**

## **Tunes**

# **Bob Moses "Tearing Me Up"**

*Jimmy and I love Spark, but it kills us when distributed frameworks are lauded for their scalability and no one pays attention to actual performance. - Tom Howie*

## **Review: which program performs better?**

```
void add(int n, float* A, float* B, float* C) { 
     for (int i=0; i<n; i++) 
        C[i] = A[i] + B[i]; 
} 
void mul(int n, float* A, float* B, float* C) { 
     for (int i=0; i<n; i++) 
        C[i] = A[i] * B[i]; 
} 
float* A, *B, *C, *D, *E, *tmp1, *tmp2; 
// assume arrays are allocated here 
// compute E = D + ((A + B) * C) 
add(n, A, B, tmp1); 
mul(n, tmp1, C, tmp2); 
add(n, tmp2, D, E);
```

```
void fused(int n, float* A, float* B, float* C, float* D, float* E) { 
     for (int i=0; i<n; i++) 
        E[i] = D[i] + (A[i] + B[i]) * C[i]; 
} 
// compute E = D + (A + B) * C 
fused(n, A, B, C, D, E);
```
**Two loads, one store per math op (arithmetic intensity = 1/3)**

**Two loads, one store per math op (arithmetic intensity = 1/3)**

**Four loads, one store per 3 math ops (arithmetic intensity = 3/5)**

**Overall arithmetic intensity = 1/3**

### **Program 1**

### **Program 2**

**The transformation of the code in program 1 to the code in program 2 is called "loop fusion" The idea of loop fusion is to reorganize the computation to improve arithmetic intensity.**

### **The previous example involved globally restructuring the order of computation to improve producer-consumer locality**

**(improve arithmetic intensity of program)**

## **Parallel computers in class so far**

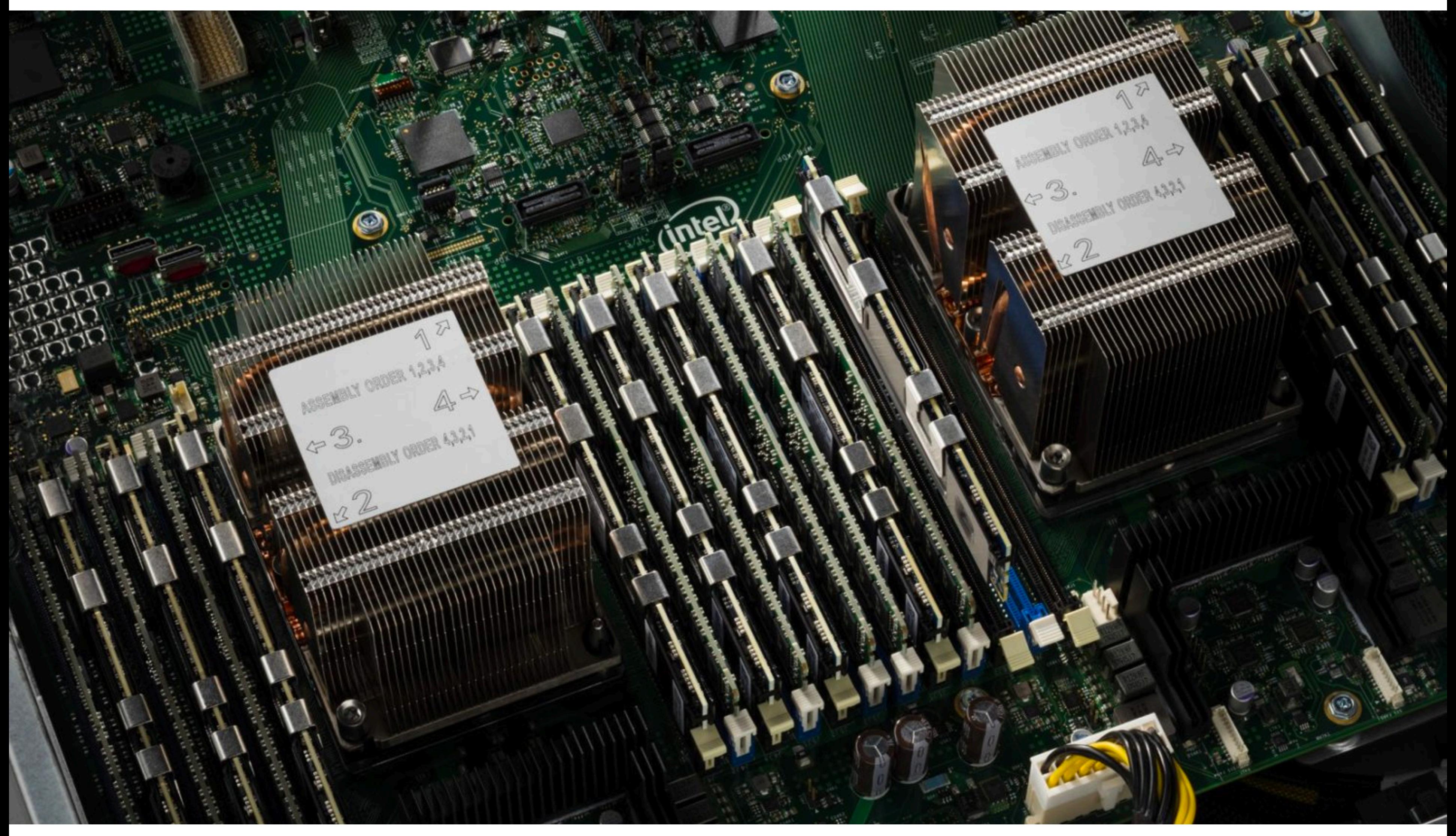

### **Many cores connected to a single shared memory system**

**Image credit: https://wccftech.com/intel-cascade-lake-advanced-performance-48-core-xeon-cpus-announced/**

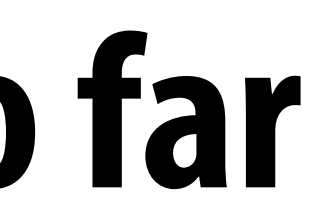

$$
\mathbf{L}^{\prime}
$$

## **Warehouse scale computing**

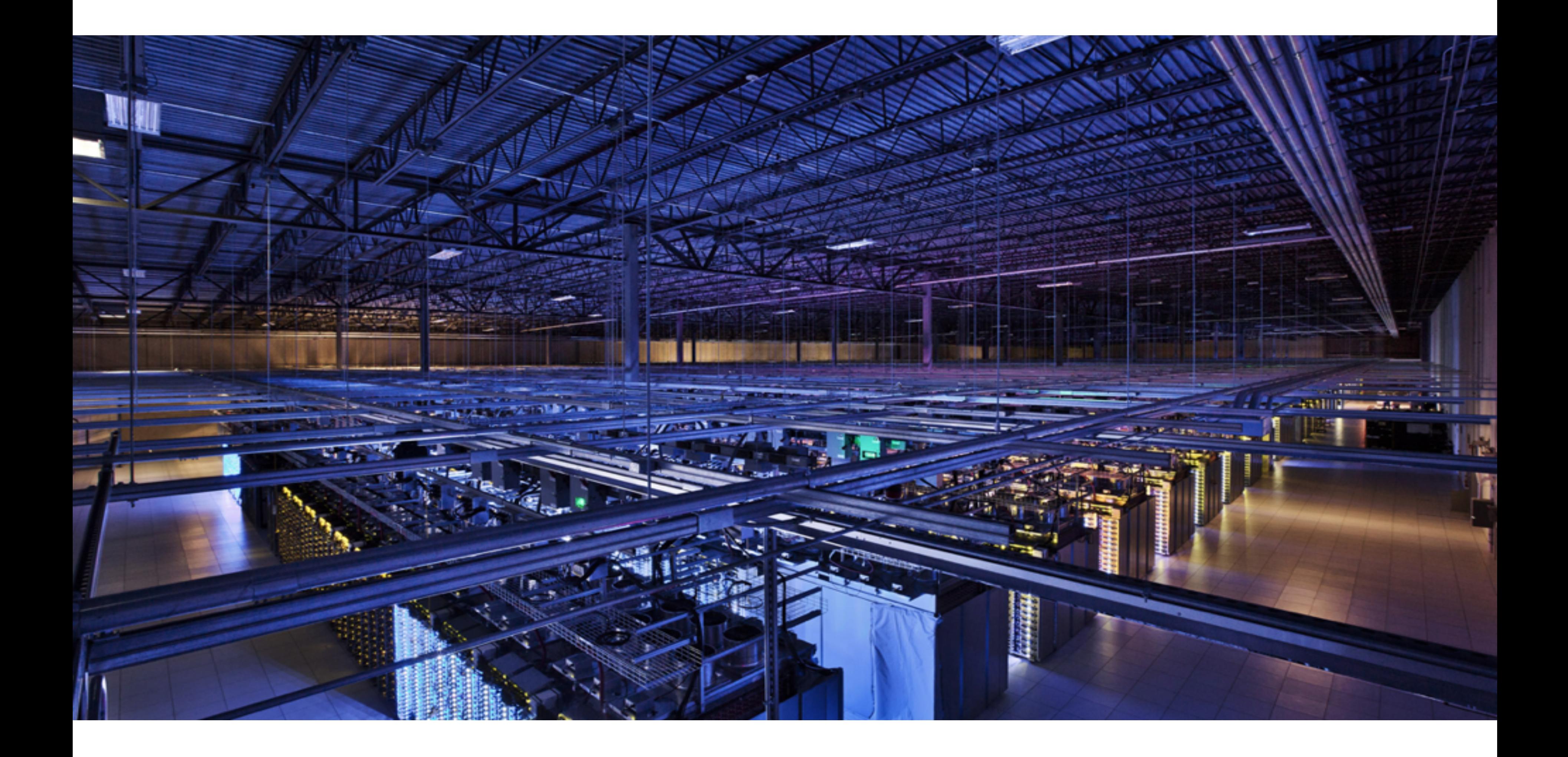

# **Scale out cluster computing**

- **Inexpensive way to realize a high core count, high memory (in aggregate) computer** 
	- **- Made from (somewhat\*) commodity Linux servers (commodity processors, networking, and storage)**
	- **- Private per-server address space**
	- **- Relatively low bandwidth connectivity between servers**

**\* Cloud vendors like AWS, Google, MS Azure, Facebook make signifcant customizations in their datacenters.**

# **Typically commodity server**

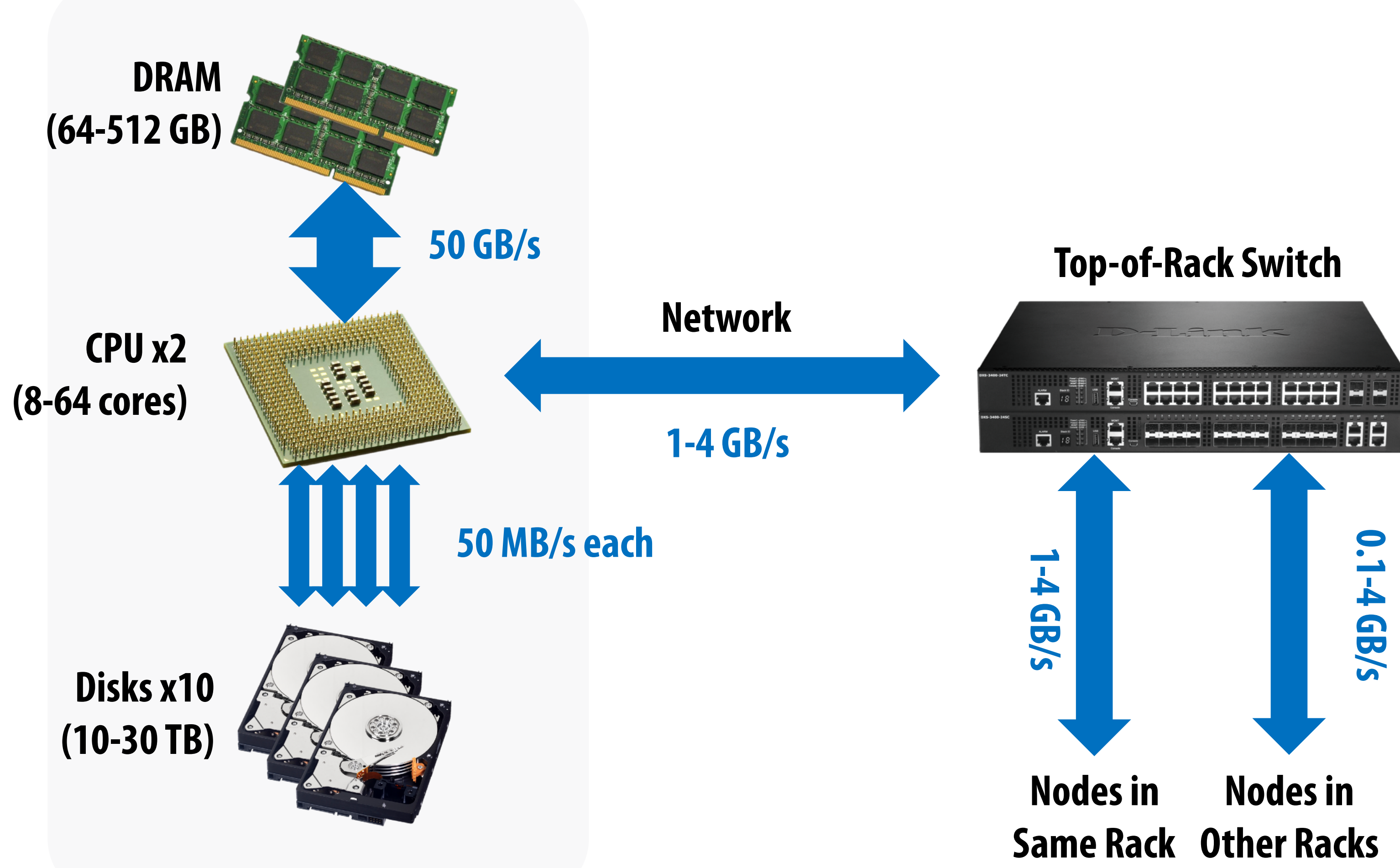

**~40 1RU servers per rack**

# **Why write an application for a cluster?**

- **▪ Motivating problem:** 
	- **- Consider processing 100 TB of data**
	- **- On one node with one disk: scanning at 50 MB/s = 23 das**
	- **- On 1000 nodes, each scanning at 50 MBs = 33 min!**
- **▪ Challenge: it can be hard to effectively utilize 1000 nodes** 
	- **- Need to program 1000 x cores\_per\_node total cores**
	- **- Have to worry about machine failures**
	- **- Or machines that are faster or slower than others**
	- **- It would be nice to have parallel programming frameworks that make it easier to utilize resources at this scale! \***

**\* We've already seen programming languages/frameworks to help us with SIMD, multi-core, and GPU-based programming.**

# **Today I need you to assume cluster storage systems exist**

- **▪ If nodes can fail, how do we store data persistently?**
- **Modern solution: distributed storage systems** 
	- **- Provide a global namespace for fles**
	- **- Examples: Google GFX, Hadoop HDFS, Amazon S3**
- **▪ Typical usage patterns** 
	- **- Huge fles (100s GB to TBs)**
	- **- Data is rarely updated in place**
	- **- Reads and appends are common (e.g., log fles)**

## **Example: Hadoop distributed FS (HDFS)**

### **• Global namespace**

### **• Files split into ~200MB blocks**

### **• Each block replicated on multiple DataNodes**

### **• Intelligent client**

### **– Finds locations of blocks from NameNode; requests data from DataNode**

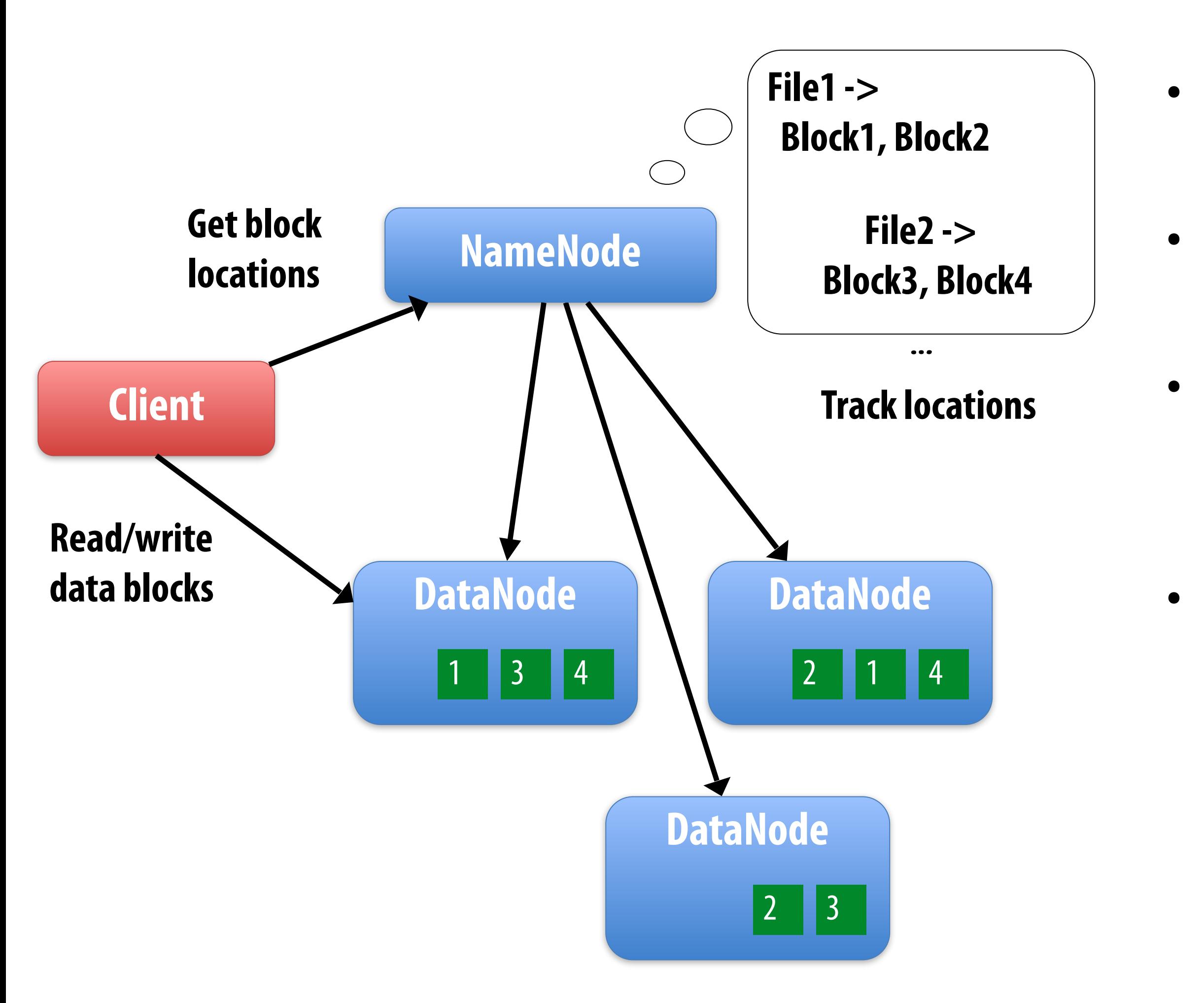

## **A log of page views on the cs149 course web site**

```
171.67.216.21 - - [12/Feb/2019:22:45:03 -0800] "GET /cs248/winter19/keep_alive HTTP/1.0" 200 815 "http://cs248.stanford.edu/winter19/lecture/pipeline" "Mozilla/5.0 (Windows NT 10.0; Win64; x64; rv:65.0) Gecko/20100101 Fire
171.67.216.21 - - [12/Feb/2019:22:45:06 -0800] "GET /cs149/winter19/lecture/whyparallelism/slide_039 HTTP/1.0" 200 3072 "-" "Mozilla/5.0 (compatible; YandexBot/3.0; +http://yandex.com/bots)"
171.67.216.21 - - [12/Feb/2019:22:45:06 -0800] "GET /cs149/winter19/keep_alive HTTP/1.0" 404 2039 "http://35.227.169.186/cs149/winter19/" "Mozilla/5.0 (Windows NT 10.0; Win64; x64) AppleWebKit/537.36 (KHTML, like Gecko) Ch
171.67.216.21 - - [12/Feb/2019:22:46:25 -0800] "GET /cs149/winter19/lecture/synchronization/slide_009 HTTP/1.0" 200 2751 "-" "Mozilla/5.0 (compatible; YandexBot/3.0; +http://yandex.com/bots)"
171.67.216.21 - - [12/Feb/2019:22:48:03 -0800] "GET /cs248/winter19/keep_alive HTTP/1.0" 200 295 "http://cs248.stanford.edu/winter19/lecture/texture/slide_017" "Mozilla/5.0 (Windows NT 10.0; Win64; x64; rv:65.0) Gecko/2010
171.67.216.21 - - [12/Feb/2019:22:48:05 -0800] "GET /cs248/winter19/lecture/acceleration/slide 005 HTTP/1.0" 200 2440 "-" "Mozilla/5.0 (compatible; YandexBot/3.0; +http://yandex.com/bots)"
171.67.216.21 - - [12/Feb/2019:22:48:08 -0800] "GET /cs248/winter19/keep_alive HTTP/1.0" 200 295 "http://cs248.stanford.edu/winter19/lecture/texture/slide_013" "Mozilla/5.0 (Windows NT 10.0; Win64; x64; rv:65.0) Gecko/2010
171.67.216.22 - - [12/Feb/2019:22:50:22 -0800] "GET /cs248/winter19/lecture/acceleration/slide 053 HTTP/1.0" 200 3193 "http://cs248.stanford.edu/winter19/lecture/acceleration/slide 052" "Mozilla/5.0 (Macintosh; Intel Mac O
171.67.216.22 - - [12/Feb/2019:22:50:22 -0800] "GET /cs248/winter19content/lectures/09_acceleration/images/slide_053.jpg HTTP/1.0" 200 197443 "http://cs248.stanford.edu/winter19/lecture/acceleration/slide_053" "Mozilla/5.0
537.36"
171.67.216.22 - - [12/Feb/2019:22:50:24 -0800] "GET /cs248/winter19/lecture/acceleration/slide_054 HTTP/1.0" 200 2586 "http://cs248.stanford.edu/winter19/lecture/acceleration/slide_053" "Mozilla/5.0 (Macintosh; Intel Mac O
171.67.216.22 - - [12/Feb/2019:22:50:24 -0800] "GET /cs248/winter19content/lectures/09_acceleration/images/slide_054.jpg HTTP/1.0" 200 206565 "http://cs248.stanford.edu/winter19/lecture/acceleration/slide_054" "Mozilla/5.0
537.36"
171.67.216.22 - - [12/Feb/2019:22:50:25 -0800] "GET /cs248/winter19/lecture/acceleration/slide_055 HTTP/1.0" 200 2586 "http://cs248.stanford.edu/winter19/lecture/acceleration/slide_054" "Mozilla/5.0 (Macintosh; Intel Mac O
171.67.216.22 - - [12/Feb/2019:22:50:25 -0800] "GET /cs248/winter19content/lectures/09_acceleration/images/slide_055.jpg HTTP/1.0" 200 322211 "http://cs248.stanford.edu/winter19/lecture/acceleration/slide_055" "Mozilla/5.0
537.36"
171.67.216.22 - - [12/Feb/2019:22:50:25 -0800] "GET /cs248/winter19/lecture/acceleration/slide_056 HTTP/1.0" 200 3086 "http://cs248.stanford.edu/winter19/lecture/acceleration/slide_055" "Mozilla/5.0 (Macintosh; Intel Mac O
171.67.216.22 - - [12/Feb/2019:22:50:26 -0800] "GET /cs248/winter19content/lectures/09_acceleration/images/slide_056.jpg HTTP/1.0" 200 213676 "http://cs248.stanford.edu/winter19/lecture/acceleration/slide_056" "Mozilla/5.0
537.36"
171.67.216.22 - - [12/Feb/2019:22:50:26 -0800] "GET /cs248/winter19content/profile_pictures/anon.jpg HTTP/1.0" 304 144 "http://cs248.stanford.edu/winter19/lecture/acceleration/slide_056" "Mozilla/5.0 (Macintosh; Intel Mac 
171.67.216.22 - - [12/Feb/2019:22:50:26 -0800] "GET /cs248/winter19content/profile pictures/mag.jpg HTTP/1.0" 404 504 "http://cs248.stanford.edu/winter19/lecture/acceleration/slide 056" "Mozilla/5.0 (Macintosh; Intel Mac O
171.67.216.22 - - [12/Feb/2019:22:50:28 -0800] "GET /cs248/winter19/lecture/acceleration/slide_057 HTTP/1.0" 200 2586 "http://cs248.stanford.edu/winter19/lecture/acceleration/slide_056" "Mozilla/5.0 (Macintosh; Intel Mac O
171.67.216.22 - - [12/Feb/2019:22:50:29 -0800] "GET /cs248/winter19content/lectures/09_acceleration/images/slide_057.jpg HTTP/1.0" 200 32497 "http://cs248.stanford.edu/winter19/lecture/acceleration/slide_057" "Mozilla/5.0 
37.36"
171.67.216.22 - - [12/Feb/2019:22:50:30 -0800] "GET /cs248/winter19/lecture/acceleration/slide_056 HTTP/1.0" 200 3086 "http://cs248.stanford.edu/winter19/lecture/acceleration/slide_057" "Mozilla/5.0 (Macintosh; Intel Mac O
171.67.216.22 - - [12/Feb/2019:22:50:30 -0800] "GET /cs248/winter19content/profile_pictures/maq.jpg HTTP/1.0" 404 504 "http://cs248.stanford.edu/winter19/lecture/acceleration/slide_056" "Mozilla/5.0 (Macintosh; Intel Mac O
171.67.216.21 - - [12/Feb/2019:22:50:34 -0800] "GET /cs149/winter19/keep_alive HTTP/1.0" 200 848 "http://cs149.stanford.edu/winter19/home" "Mozilla/5.0 (Windows NT 6.1; WOW64) AppleWebKit/537.36 (KHTML, like Gecko) Chrome/
171.67.216.23 - - [12/Feb/2019:22:50:54 -0800] "GET /cs149/winter19content/lectures/10_synchronization/images/slide_017.jpg HTTP/1.0" 200 221758 "-" "Googlebot-Image/1.0"
171.67.216.23 - - [12/Feb/2019:22:50:59 -0800] "GET /cs149/winter19content/lectures/09_consistency/images/slide_015.jpg HTTP/1.0" 200 59473 "-" "Googlebot-Image/1.0"
171.67.216.23 - - [12/Feb/2019:22:51:01 -0800] "GET /cs348k/fall18/keep_alive HTTP/1.0" 200 845 "http://cs348k.stanford.edu/fall18/" "Mozilla/5.0 (Windows NT 6.1; WOW64) AppleWebKit/537.36 (KHTML, like Gecko) Chrome/72.0.3
171.67.216.22 - - [12/Feb/2019:22:51:42 -0800] "GET /cs348k/robots.txt HTTP/1.0" 404 475 "-" "Mozilla/5.0 (compatible; Googlebot/2.1; +http://www.google.com/bot.html)"
171.67.216.22 - - [12/Feb/2019:22:51:43 -0800] "GET /cs348k/.well-known/assetlinks.json HTTP/1.0" 404 492 "-" "Mozilla/5.0 (compatible; Googlebot/2.1; +http://www.google.com/bot.html)"
171.67.216.22 - - [12/Feb/2019:22:51:49 -0800] "GET /cs248/winter19/keep_alive HTTP/1.0" 200 903 "http://cs248.stanford.edu/winter19/" "Mozilla/5.0 (Macintosh; Intel Mac OS X 10_13_3) AppleWebKit/537.36 (KHTML, like Gecko)
171.67.216.21 - - [12/Feb/2019:22:52:44 -0800] "GET /cs248/winter19/lecture/acceleration/slide_057 HTTP/1.0" 200 2586 "http://cs248.stanford.edu/winter19/lecture/acceleration/slide_056" "Mozilla/5.0 (Macintosh; Intel Mac O
171.67.216.21 - - [12/Feb/2019:22:52:47 -0800] "GET /cs248/winter19/lecture/acceleration/slide_058 HTTP/1.0" 200 2586 "http://cs248.stanford.edu/winter19/lecture/acceleration/slide_057" "Mozilla/5.0 (Macintosh; Intel Mac O
171.67.216.21 - - [12/Feb/2019:22:52:48 -0800] "GET /cs248/winter19content/lectures/09_acceleration/images/slide_058.jpg HTTP/1.0" 200 127709 "http://cs248.stanford.edu/winter19/lecture/acceleration/slide_058" "Mozilla/5.0
537.36"
171.67.216.21 - - [12/Feb/2019:22:53:20 -0800] "GET /cs348k/fall18/keep_alive HTTP/1.0" 200 853 "http://cs348k.stanford.edu/fall18/lecture/dnntrain/slide_002" "Mozilla/5.0 (Windows NT 10.0; Win64; x64) AppleWebKit/537.36 (
171.67.216.22 - - [12/Feb/2019:22:55:15 -0800] "GET /cs348k/fall18/keep_alive HTTP/1.0" 200 853 "http://cs348k.stanford.edu/fall18/lectures" "Mozilla/5.0 (Windows NT 10.0; Win64; x64) AppleWebKit/537.36 (KHTML, like Gecko)
171.67.216.22 - - [12/Feb/2019:22:55:17 -0800] "GET /cs348k/fall18/lecture/camerapipeline2/slide_021 HTTP/1.0" 200 2434 "-" "Mozilla/5.0 (compatible; bingbot/2.0; +http://www.bing.com/bingbot.htm)"
171.67.216.22 - - [12/Feb/2019:22:55:17 -0800] "GET /cs149/winter19/keep_alive HTTP/1.0" 200 817 "http://cs149.stanford.edu/winter19/lecture/perfopt2" "Mozilla/5.0 (Macintosh; Intel Mac OS X 10.14; rv:64.0) Gecko/20100101 
171.67.216.22 - - [12/Feb/2019:22:55:17 -0800] "GET /cs149/winter19/keep_alive HTTP/1.0" 200 817 "http://cs149.stanford.edu/winter19/" "Mozilla/5.0 (Macintosh; Intel Mac OS X 10.14; rv:64.0) Gecko/20100101 Firefox/64.0"
171.67.216.23 - - [12/Feb/2019:22:55:48 -0800] "GET /cs149/winter19/ HTTP/1.0" 200 4465 "-" "Mozilla/5.0 (X11; Linux x86_64) AppleWebKit/537.36 (KHTML, like Gecko) Chrome/72.0.3626.96 Safari/537.36"
171.67.216.23 - - [12/Feb/2019:22:55:48 -0800] "GET /cs149/winter19/assets/third_party/jquery/cookie/jquery.cookie.js HTTP/1.0" 200 1150 "http://cs149.stanford.edu/winter19/" "Mozilla/5.0 (X11; Linux x86_64) AppleWebKit/53
171.67.216.23 - - [12/Feb/2019:22:55:48 -0800] "GET /cs149/winter19/assets/third_party/codemirror-3.0/lib/codemirror.css HTTP/1.0" 200 2280 "http://cs149.stanford.edu/winter19/" "Mozilla/5.0 (X11; Linux x86_64) AppleWebKit
171.67.216.23 - - [12/Feb/2019:22:55:48 -0800] "GET /cs149/winter19/assets/third_party/jquery/timeago/jquery.timeago.js HTTP/1.0" 200 1987 "http://cs149.stanford.edu/winter19/" "Mozilla/5.0 (X11; Linux x86_64) AppleWebKit/
171.67.216.23 - - [12/Feb/2019:22:55:48 -0800] "GET /cs149/winter19/assets/third_party/google-code-prettify/prettify.css HTTP/1.0" 200 621 "http://cs149.stanford.edu/winter19/" "Mozilla/5.0 (X11; Linux x86_64) AppleWebKit/
171.67.216.23 - - [12/Feb/2019:22:55:48 -0800] "GET /cs149/winter19/assets/third_party/jquery/1.8.3/jquery.min.js HTTP/1.0" 200 33750 "http://cs149.stanford.edu/winter19/" "Mozilla/5.0 (X11; Linux x86_64) AppleWebKit/537.3
171.67.216.23 - - [12/Feb/2019:22:55:48 -0800] "GET /cs149/winter19/assets/third_party/codemirror-3.0/lib/codemirror-js HTTP/1.0" 200 47816 "http://cs149.stanford.edu/winter19/" "Mozilla/5.0 (X11; Linux x86_64) AppleWebKit
171.67.216.23 - - [12/Feb/2019:22:55:48 -0800] "GET /cs149/winter19/assets/css/main.css HTTP/1.0" 200 4045 "http://cs149.stanford.edu/winter19/" "Mozilla/5.0 (X11; Linux x86 64) AppleWebKit/537.36 (KHTML, like Gecko) Chrom
171.67.216.23 - - [12/Feb/2019:22:55:48 -0800] "GET /cs149/winter19/assets/third_party/codemirror-3.0/mode/markdown/markdown.js HTTP/1.0" 200 3979 "http://cs149.stanford.edu/winter19/" "Mozilla/5.0 (X11; Linux x86_64) Appl
171.67.216.23 - - [12/Feb/2019:22:55:48 -0800] "GET /cs149/winter19/assets/js/comments.js HTTP/1.0" 200 3878 "http://cs149.stanford.edu/winter19/" "Mozilla/5.0 (X11; Linux x86_64) AppleWebKit/537.36 (KHTML, like Gecko) Chr
171.67.216.23 - - [12/Feb/2019:22:55:48 -0800] "GET /cs149/winter19/assets/third_party/google-code-prettify/prettify.js HTTP/1.0" 200 6340 "http://cs149.stanford.edu/winter19/" "Mozilla/5.0 (X11; Linux x86_64) AppleWebKit/
171.67.216.23 - - [12/Feb/2019:22:55:48 -0800] "GET /cs149/winter19/assets/js/main.js HTTP/1.0" 200 768 "http://cs149.stanford.edu/winter19/" "Mozilla/5.0 (X11; Linux x86_64) AppleWebKit/537.36 (KHTML, like Gecko) Chrome/7
171.67.216.23 - - [12/Feb/2019:22:55:49 -0800] "GET /cs149/winter19/assets/images/favicon/stanford.png HTTP/1.0" 404 507 "http://cs149.stanford.edu/winter19/" "Mozilla/5.0 (X11; Linux x86_64) AppleWebKit/537.36 (KHTML, lik
171.67.216.22 - - [12/Feb/2019:22:55:50 -0800] "GET /cs248/winter19/lecture/acceleration/slide_059 HTTP/1.0" 200 3197 "http://cs248.stanford.edu/winter19/lecture/acceleration/slide_058" "Mozilla/5.0 (Macintosh; Intel Mac O
171.67.216.22 - - [12/Feb/2019:22:55:50 -0800] "GET /cs248/winter19content/lectures/09_acceleration/images/slide_059.jpg HTTP/1.0" 200 120026 "http://cs248.stanford.edu/winter19/lecture/acceleration/slide_059" "Mozilla/5.0
537.36"
171.67.216.23 - - [12/Feb/2019:22:56:16 -0800] "GET /cs149/ HTTP/1.0" 302 524 "-" "Mozilla/5.0 (Macintosh; Intel Mac OS X 10_14_2) AppleWebKit/537.36 (KHTML, like Gecko) Chrome/71.0.3578.98 Safari/537.36"
171.67.216.23 - - [12/Feb/2019:22:56:16 -0800] "GET /cs149/winter19/ HTTP/1.0" 200 4608 "-" "Mozilla/5.0 (Macintosh; Intel Mac OS X 10_14_2) AppleWebKit/537.36 (KHTML, like Gecko) Chrome/71.0.3578.98 Safari/537.36"
171.67.216.23 - - [12/Feb/2019:22:56:16 -0800] "GET /cs149/winter19/assets/third_party/jquery/1.8.3/jquery.min.js HTTP/1.0" 200 33750 "http://cs149.stanford.edu/winter19/" "Mozilla/5.0 (Macintosh; Intel Mac OS X 10_14_2) A
```
171.67.216.21 - - [12/Feb/2019:22:45:03 -0800] "GET /cs248/winter19/keep alive HTTP/1.0" 200 815 "http://cs248.stanford.edu/winter19/lectures" "Mozilla/5.0 (Windows NT 10.0: Win64: x64: rv:65.0) Gecko/20100101 Firefox/65.0

## **Let's say CS149 gets very popular…**

# **The log of page views gets quite large…**

### **Assume cs149log.txt is a large fle, stored in a distributed fle system, like HDFS**

![](_page_13_Figure_3.jpeg)

**Below: cluster of 4 nodes, each node with a 1 TB disk Contents of cs149log.txt are distributed evenly in blocks across the cluster**

### **Imagine your professors want to know a bit more about the students visiting the CS149 web site…**

### **For example: "What type of mobile phone are all these students using?" "When did they frst download the handout for the homework assignment due tomorrow?"**

# **Consider a simple programming model**

```
// this function is called once per line in input file by runtime 
// input: string (line of input file) 
// output: adds (user_agent, 1) entry to list 
void mapper(string line, multimap<string,string>& results) {
    string user_agent = parse_requester_user_agent(line); 
    if (is_mobile_client(user_agent)) 
      results.add(user_agent, 1); 
} 
// this function is called once per unique key (user_agent) in results
```

```
// values is a list of values associated with the given key 
void reducer(string key, list<string> values, int& result) { 
     int sum = 0; 
     for (v in values) 
        sum += v; 
     result = sum;
```

```
}
```
**// iterator over lines of text file LineByLineReader input("hdfs://cs149log.txt");** 

```
// stores output 
Writer output("hdfs://…");
```

```
// do stuff 
runMapReduceJob(mapper, reducer, input, output);
```
### **(The code above computes the count of page views by each type of mobile phone.)**

## **Let's design an implementation of runMapReduceJob**

## **Step 1: running the mapper function**

```
// called once per line in file 
void mapper(string line, multimap<string,string>& results) {
    string user_agent = parse_requester_user_agent(line); 
    if (is_mobile_client(user_agent)) 
      results.add(user_agent, 1); 
} 
// called once per unique key in results 
void reducer(string key, list<string> values, int& result) { 
     int sum = 0; 
     for (v in values) 
        sum += v; 
     result = sum; 
} 
LineByLineReader input("hdfs://cs149log.txt"); 
Writer output("hdfs://…");
```
![](_page_17_Figure_6.jpeg)

### **Step 1: run mapper function on all lines of fle Question: How to assign work to nodes?**

![](_page_17_Figure_5.jpeg)

**Idea 2: data distribution based assignment: Each node processes lines in blocks of input fle that are stored locally.** 

**Idea 1: use work queue for list of input blocks to process Dynamic assignment: free node takes next available block** 

## **Steps 2 and 3: gathering data, running the reducer**

```
// called once per line in file 
void mapper(string line, map<string,string> results) {
    string user_agent = parse_requester_user_agent(line); 
    if (is_mobile_client(user_agent)) 
      results.add(user_agent, 1); 
} 
// called once per unique key in results 
void reducer(string key, list<string> values, int& result) { 
     int sum = 0; 
     for (v in values) 
        sum += v; 
     result = sum; 
} 
LineByLineReader input("hdfs://cs149log.txt");
```

```
Writer output("hdfs://…"); 
runMapReduceJob(mapper, reducer, input, output);
```
![](_page_18_Figure_3.jpeg)

- **Step 2: Prepare intermediate data for reducer**
- **Step 3: Run reducer function on all keys**
- **Question: how to assign reducer tasks?**
- **Question: how to get all data for key onto the correct worker node?**

![](_page_18_Figure_9.jpeg)

**Keys to reduce: (generated by mapper):**

```
// gather all input data for key, then execute reducer 
// to produce final result 
void runReducer(string key, reducer, result) { 
    list<string> inputs; 
    for (n in nodes) { 
         filename = get_filename(key, n); 
         read lines of filename, append into inputs; 
 } 
    reducer(key, inputs, result); 
}
```
- **Step 2: Prepare intermediate data for reducer. Step 3: Run reducer function on all keys.**
- **Question: how to assign reducer tasks?**
- **Question: how to get all data for key onto the correct worker node?**

![](_page_19_Figure_3.jpeg)

**Keys to reduce: (generated by mapper):**

![](_page_19_Figure_2.jpeg)

## **Steps 2 and 3: gathering data, running the reducer**

## **Additional implementation challenges at scale**

![](_page_20_Figure_1.jpeg)

**Nodes may fail during program execution** 

**Some nodes may run slower than others (due to different amounts of work, heterogeneity in the cluster, etc..)**

## **Job scheduler responsibilities**

### **▪ Exploit data locality: "move computation to the data"**

- **- Run mapper jobs on nodes that contain input fles**
- **- Run reducer jobs on nodes that already have most of data for a certain key**
- **▪ Handling node failures** 
	- **- Scheduler detects job failures and reruns job on new machines** 
		- **- This is possible since inputs reside in persistent storage (distributed fle system)**
	- **- Scheduler duplicates jobs on multiple machines (reduce overall processing latency incurred by node failures)**

### **▪ Handling slow machines**

**- Scheduler duplicates jobs on multiple machines**

![](_page_21_Picture_10.jpeg)

## **runMapReduceJob problems?**

### **Permits only a very simple program structure**

- **- Programs must be structured as: map, followed by reduce by key**
- **- See DryadLINQ for generalization to DAGs**
- **Iterative algorithms must load from disk each iteration** 
	- **- No primitives for sharing data directly between jobs**

![](_page_22_Figure_6.jpeg)

# Spark **in-memory, fault-tolerant distributed computing http://spark.apache.org/**

**[Zaharia et al. NSDI 2012]**

## **Goals**

- **▪ Programming model for cluster-scale computations where there is signifcant reuse of intermediate datasets** 
	- **- Iterative machine learning and graph algorithms**
	- **- Interactive data mining: load large dataset into aggregate memory of cluster and then perform multiple ad-hoc queries**
- **▪ Don't want incur inefficiency of writing intermediates to persistent distributed fle system (want to keep it in memory)** 
	- **- Challenge: efficiently implementing fault tolerance for large-scale distributed in-memory computations.**

## **Fault tolerance for in-memory calculations**

## **▪ Replicate all computations**

**- Expensive solution: decreases peak throughput** 

## **▪ Checkpoint and rollback**

- **- Periodically save state of program to persistent storage**
- **- Restart from last checkpoint on node failure**

## **Maintain log of updates (commands and data)**

**- High overhead for maintaining logs**

### **Recall map-reduce solutions:**

- **- Checkpoints after each map/reduce step by writing results to fle system**
- **- Scheduler's list of outstanding (but not yet complete) jobs is a log**
- **- Functional structure of programs allows for restart at granularity of a single mapper or reducer invocation (don't have to restart entire program)**

# **Resilient distributed dataset (RDD)**

## **Spark's key programming abstraction:**

- **- Read-only ordered collection of records (immutable)**
- **- RDDs can only be created by deterministic** *transformations* **on data in persistent storage or on existing RDDs**
- **-** *Actions* **on RDDs return data to application**

### **// create RDD from file system data var lines = spark.textFile("hdfs://cs149log.txt"); // create RDD using filter() transformation on lines var mobileViews = lines.filter((x: String) => isMobileClient(x)); // another filter() transformation var safariViews = mobileViews.filter((x: String) => x.contains("Safari")); // then count number of elements in RDD via count() action var numViews = safariViews.count(); int RDDs**

![](_page_26_Figure_7.jpeg)

## **Repeating the map-reduce example**

![](_page_27_Figure_3.jpeg)

![](_page_27_Picture_78.jpeg)

**"Lineage": Sequence of RDD operations needed to compute output** 

## **Another Spark program**

**// create RDD from file system data var lines = spark.textFile("hdfs://cs149log.txt");** 

**// create RDD using filter() transformation on lines var mobileViews = lines.filter((x: String) => isMobileClient(x));** 

**// instruct Spark runtime to try to keep mobileViews in memory mobileViews.persist();** 

**// create a new RDD by filtering mobileViews // then count number of elements in new RDD via count() action var numViews = mobileViews.filter(\_.contains("Safari")).count();** 

```
// 1. create new RDD by filtering only Chrome views 
// 2. for each element, split string and take timestamp of 
// page view 
// 3. convert RDD to a scalar sequence (collect() action) 
var timestamps = mobileViews.filter(_.contains("Chrome")) 
                              .map(_.split(" ")(0)) 
                              .collect();
```
![](_page_28_Figure_6.jpeg)

*lookup*( $k : K$ ) : RDD[( $K, V$ )]  $\Rightarrow$  Seq[ $V$ ] (On hash/range partitioned RDDs) *save*(*path* : String) : Outputs RDD to a storage system, *e.g.,* HDFS

![](_page_29_Picture_646.jpeg)

### to the "hest" annlisation) reduce to the "nost" application (*f*) and in the find of  $\overline{a}$  in the find  $\overline{b}$ a data hack to the "hoct" annlication) :  $\alpha$  data hack to the "hoct" annlication *provide data back to the fiost application)* in the control of  $\alpha$ **Actions: (provide data back to the "host" application)**

- $count()$  : RDD[T]  $\Rightarrow$  Long  $collect() : RDD[T] \Rightarrow Seq[T]$  $T$ cable  $(J \cdot (1,1) \rightarrow 1)$  in  $T$  and  $T$  in  $T$  in  $S$  and  $T$  denotes a sequence of  $T$  $reduce(f:(T,T) \Rightarrow T) : \text{RDD}[T] \Rightarrow T$ 
	- -

### input file

## **RDD transformations and actions**

### **Transformations: (data parallel operators taking an input RDD to a new RDD)**

 $map(f: T \Rightarrow U)$  : RDD[T]  $\Rightarrow$  RDD[U]  $filter(f: T \Rightarrow Bool)$  :  $RDD[T] \Rightarrow RDD[T]$  $flatMap(f: T \Rightarrow Seq[U])$  :  $RDD[T] \Rightarrow RDD[U]$  $sample(fraction : Float)$  : RDD[T]  $\Rightarrow$  RDD[T] (Deterministic sampling)  $groupByKey()$  : RDD[(K, V)]  $\Rightarrow$  RDD[(K, Seq[V])]  $reduceByKey(f : (V, V) \Rightarrow V)$  :  $RDD[(K, V)] \Rightarrow RDD[(K, V)]$  $union()$  :  $(RDD[T], RDD[T]) \Rightarrow RDD[T]$  $join()$  :  $(RDD[(K, V)], RDD[(K, W)]) \Rightarrow RDD[(K, (V, W))]$  $cogroup()$  :  $(RDD[(K, V)], RDD[(K, W)]) \Rightarrow RDD[(K, (Seq[V], Seq[W]))]$  $\text{crossProduct}()$  :  $(RDD[T], RDD[U]) \Rightarrow RDD[(T, U)]$  $mapValues(f: V \Rightarrow W) : RDD[(K, V)] \Rightarrow RDD[(K, W)]$  (Preserves partitioning)  $sort(c : \text{Comparator}[K]) : \text{ RDD}[(K, V)] \Rightarrow \text{RDD}[(K, V)]$  $partitionBy(p: Partitioner[K]) : RDD[(K, V)] \Rightarrow RDD[(K, V)]$ 

## **How do we implement RDDs? In particular, how should they be stored?**

**var lines = spark.textFile("hdfs://cs149log.txt"); var lower = lines.map(\_.toLower()); var mobileViews = lower.filter(x => isMobileClient(x)); var howMany = mobileViews.count();**

![](_page_30_Figure_3.jpeg)

### **Question: should we think of RDD's like arrays?**

## **How do we implement RDDs? In particular, how should they be stored?**

**var lines = spark.textFile("hdfs://cs149log.txt"); var lower = lines.map(\_.toLower()); var mobileViews = lower.filter(x => isMobileClient(x)); var howMany = mobileViews.count();**

![](_page_31_Figure_3.jpeg)

### **In-memory representation would be huge! (larger than original fle on disk)**

# **RDD partitioning and dependencies**

- **var lines = spark.textFile("hdfs://cs149log.txt");**
- **var lower = lines.map(\_.toLower());**
- **var mobileViews = lower.filter(x => isMobileClient(x));**
- **var howMany = mobileViews.count();**

![](_page_32_Figure_5.jpeg)

**Black lines show dependencies between RDD partitions.**

## **Implementing sequence of RDD ops efficiently**

**var lines = spark.textFile("hdfs://cs149log.txt"); var lower = lines.map(\_.toLower()); var mobileViews = lower.filter(x => isMobileClient(x));** 

**var howMany = mobileViews.count();**

```
int count = 0; 
while (inputFile.eof()) { 
    string line = inputFile.readLine(); 
    string lower = line.toLower; 
    if (isMobileClient(lower)) 
      count++; 
}
```
### **Recall "loop fusion" example from opening slides of lecture**

### **The following code stores only a line of the log fle in memory, and only reads input data from disk once ("streaming" solution)**

## **A simple interface for RDDs**

**var lines = spark.textFile("hdfs://cs149log.txt"); var lower = lines.map(\_.toLower()); var mobileViews = lower.filter(x => isMobileClient(x)); var howMany = mobileViews.count();**

```
RDDFromMap::next() { 
                                                                  var el = parent.next(); 
                                                                  return map_func(el); 
                                                              }
                                                              RDDFromFilter::next() { 
                                                                 while (parent.hasMoreElements()) { 
                                                                   var el = parent.next(); 
                                                                   if (filter_func(el)) 
                                                                     return el; 
                                                              }
                                                              RDDFromTextFile::next() { 
                                                                  return inputFile.readLine(); 
                                                              }
// count action (forces evaluation of RDD) 
RDD::count() { 
    int count = 0; 
    while (hasMoreElements()) { 
       var el = next(); 
       count++; 
    } 
}
                                                              RDD::hasMoreElements() { 
                                                                  parent.hasMoreElements(); 
                                                              } 
                                                              // overloaded since no parent exists 
                                                              RDDFromTextFile::hasMoreElements() { 
                                                                  return !inputFile.eof(); 
                                                              }
// create RDD by mapping map_func onto 
input (parent) RDD 
RDD::map(RDD parent, map_func) { 
    return new RDDFromMap(parent, map_func); 
}
// create RDD from text file on disk 
RDD::textFile(string filename) { 
    return new RDDFromTextFile(open(filename)); 
}
// create RDD by filtering input (parent) RDD 
RDD::filter(RDD parent, filter_func) { 
    return new RDDFromFilter(parent, filter_func); 
}
```
**Stanford CS149, Fall 2019**

## **Narrow dependencies**

```
var lines = spark.textFile("hdfs://cs149log.txt"); 
var lower = lines.map(_.toLower()); 
var mobileViews = lower.filter(x => isMobileClient(x)); 
var howMany = mobileViews.count();
```
![](_page_35_Figure_5.jpeg)

**"Narrow dependencies" = each partition of parent RDD referenced by at most one child RDD partition** 

- **- Allows for fusing of operations (here: can apply map and then flter all at once on input element)**
- **- In this example: no communication between nodes of cluster (communication of one int at end to perform count() reduction)**

## **Wide dependencies**

![](_page_36_Figure_3.jpeg)

### **groupByKey: RDD[(K,V)] → RDD[(K,Seq[V])]**

- Wide dependencies = each partition of parent RDD referenced by multiple child RDD partitions
- **▪ Challenges:** 
	- **- Must compute all of RDD\_A before computing RDD\_B** 
		- **- Example: groupByKey() may induce all-to-all communication as shown above**
	- **- May trigger signifcant recomputation of ancestor lineage upon node failure (I will address resilience in a few slides)**

**"Make a new RDD where each element is a sequence containing all values from the parent RDD with the same key."**

# **Cost of operations depends on partitioning**

**join: RDD[(K,V)], RDD[(K,W)] → RDD[(K,(V,W))]**

![](_page_37_Figure_6.jpeg)

![](_page_37_Figure_4.jpeg)

**RDD\_A and RDD\_B have different hash partitions: join creates wide dependencies**

### **RDD\_A and RDD\_B have same hash partition: join only creates narrow dependencies**

**Assume data in RDD\_A and RDD\_B are partitioned by key: hash username to partition id**

# **PartitionBy() transformation**

### **▪ Inform Spark on how to partition an RDD**

**- e.g., HashPartitioner, RangePartitioner**

```
// create RDD from file system data 
var lines = spark.textFile("hdfs://cs149log.txt"); 
var clientInfo = spark.textFile("hdfs://clientssupported.txt"); // (useragent, "yes"/"no")
// create RDD using filter() transformation on lines 
var mobileViews = lines.filter(x => isMobileClient(x)).map(x => parseUserAgent(x)); 
// HashPartitioner maps keys to integers 
var partitioner = spark.HashPartitioner(100); 
// inform Spark of partition 
// .persist() also instructs Spark to try to keep dataset in memory
```

```
var mobileViewPartitioned = mobileViews.partitionBy(partitioner) 
                                          .persist(); 
var clientInfoPartitioned = clientInfo.partitionBy(partitioner) 
                                          .persist();
```
**// join useragents with whether they are supported or not supported // Note: this join only creates narrow dependencies due to the explicit partitioning above void joined = mobileViewPartitioned.join(clientInfoPartitioned);**

### **▪ .persist():**

- **- Inform Spark this RDD's contents should be retained in memory**
- **- .persist(RELIABLE) = store contents in durable storage (like a checkpoint)**

# **Scheduling Spark computations**

### **Actions (e.g., save()) trigger evaluation of Spark lineage graph.**

**Stage 1 Computation: do nothing since input already materialized in memory Stage 2 Computation: evaluate map in fused manner, only actually materialize RDD F Stage 3 Computation: execute join (could stream the operation to disk, do not need to materialize )** 

![](_page_39_Figure_1.jpeg)

# **Implementing resilience via lineage**

### **▪ RDD transformations are bulk, deterministic, and functional**

- **- Implication: runtime can always reconstruct contents of RDD from its lineage (the sequence of transformations used to create it)**
- **- Lineage is a log of transformations**
- **- Efficient: since the log records bulk data-parallel operations, overhead of logging is low (compared to logging fne-grained operations, like in a database)**

```
// create RDD from file system data 
var lines = spark.textFile("hdfs://cs149log.txt"); 
// create RDD using filter() transformation on lines 
var mobileViews = lines.filter((x: String) => isMobileClient(x)); 
// 1. create new RDD by filtering only Chrome views 
// 2. for each element, split string and take timestamp of 
      // page view (first element) 
   3. convert RDD To a scalar sequence (collect() action)
var timestamps = mobileView.filter(_.contains("Chrome")) 
                             .map(_.split(" ")(0));
```
![](_page_40_Figure_7.jpeg)

**var lines = spark.textFile("hdfs://cs149log.txt"); var mobileViews = lines.filter((x: String) => isMobileClient(x)); var timestamps = mobileView.filter(\_.contains("Chrome")) .map(\_.split(" ")(0));**

## **Upon node failure: recompute lost RDD partitions from lineage**

![](_page_41_Figure_3.jpeg)

![](_page_41_Figure_5.jpeg)

### **Must reload required subset of data from disk and recompute entire sequence of operations given by lineage to regenerate partitions 2 and 3 of RDD timestamps.**

**Note: (not shown): recall fle system data is replicated so assume blocks 2 and 3 remain accessible to all nodes** 

**var lines = spark.textFile("hdfs://cs149log.txt");**  var mobileViews = lines.filter((x: String) => isMobileClient(x));<br>var timestamps = mobileView.filter( .contains("Chrome")) = mobileView.filter(\_.contains("Chrome"))  **.map(\_.split(" ")(0));**

![](_page_42_Figure_3.jpeg)

![](_page_42_Figure_5.jpeg)

### **Must reload required subset of data from disk and recompute entire sequence of operations given by lineage to regenerate partitions 2 and 3 of RDD timestamps.**

**Note: (not shown): fle system data is replicated so assume blocks 2 and 3 remain accessible to all nodes** 

## **Upon node failure: recompute lost RDD partitions from lineage**

# **Spark performance**

- well. In particular, we used Spark to speed up an an-16<br>51<br>51  $250$ <br> $250$  conjection file system + a checksum  $\Omega$   $250$ lime (s) **- Multiple mem copies in fle system + a checksum** 
	- **Iteration time (s)** me - Conver**g**on from serialized form to Java object  $\overline{\phantom{a}}$  $\bullet$  116  $\bullet$  116  $\bullet$

![](_page_43_Figure_9.jpeg)

*•* Applications written by our users perform and scale 300 Hadoop Accessing data from HDFS, even if l**a deapthy, klas h**igh overhead: **27** 300

speedup comes from avoid van des des maiste from avons de la serie de la serie de la serie de la serie de la s<br>En 1910, en 1910, en 1920, en 1920, en 1920, en 1920, en 1920, en 1920, en 1920, en 1920, en 1920, en 1920, en<br> use puzzing nere: when a 100-node cluster on a 100-node cluster  $\mathbf{Q} = \mathbf{Q} \mathbf{Q} \mathbf{Q}$ **Anything else puzzling here?**

**Figure 11**  $\mathbf{r}$ HadoopBM = Hadoop Binary In-Memory (convert text input to binary, store in in-memory version of HDFS) HadoopBinMem and Spark for logistic regression and k-means **Q. Wait, the baseline parses text input in each iteration of an iterative algorithm? A. Yes. Sigh…**

![](_page_43_Figure_1.jpeg)

200

**HadoopBM's frst iteration is slow because it runs an extra Hadoop job to copy binary form of input data to in memory HDFS**

# **Caution: "scale out" is not the entire story**

- **▪ Distributed systems designed for cloud execution address many difficult challenges, and have been instrumental in the explosion of "big-data" computing and large-scale analytics** 
	- **- Scale-out parallelism to many machines**
	- **- Resiliency in the face of failures**
	- **- Complexity of managing clusters of machines**
- **▪ But "scale out" is not the whole story. At the end of the day you want good performance.**

![](_page_44_Picture_348.jpeg)

![](_page_44_Picture_349.jpeg)

["Scalability! At what COST?" McSherry et al. HotOS 2015]

### **Stanford CS149, Fall 2019**  $19<sub>-5</sub>$ Table 4: Reported times for  $2$  PageRank it-Reported times for  $2$  PageRank it-Reported times for  $2$

### **Caution: "scale out" is not the entire story** .aution: "S  $\mathbf{L}$ erations above  $\mathbf{L}$ me entire story are computed-intensity and  $\mathcal{L}$

![](_page_45_Picture_789.jpeg)

### $\blacksquare$  from McSherry 2015:  $\blacksquare$

### scalable system cores twitter uk-2007-05 **Fage Rank** cluster implementations of LDA. The document sets are dif-

### erations, compared times for the measured times for the measured times for  $\mathbf{f}(\mathbf{A})$ thread internet increased in the SSD.  $\mathbf{I}$  second  $\mathbf{A}$  showing that the RAID achieved a through a through  $\mathbf{A}$ Latency Dirichiet Allocation (LDA) **Latency Dirichlet Allocation (LDA)**

"The published work on big data systems has fetishized scalability as the most important feature of a distributed data processing platform. While nearly all such publications detai these systems truly improving performance, as rallelizing overheads that they themselves introduce?" he published work on big data systems has fetishized scalability variation composition in position in the continuous caractery<br>the mest impertant feature of a distributed data presessing but most important reature or a unstributed duty impressive scalability, few directly evaluate their absolute performance against reasonable benchmarks. To what degree are **the set of the set of the set of the s** *M k* troc *iiwa. iiwa.* **iiwa. iiwa. iiwa. iiwa. iiwa. iiwa. iiwa. iiwa. iiwa. iiwa. iiwa. iiwa. iiwa. iiwa. iiwa. iiwa. iiwa. iiwa. iiwa. iiwa. iiwa. iiwa. iiwa. iiwa. iiwa. iiw "The published work on big data systems has fetishized scalability as the most important feature of a distributed data processing platform. While nearly all such publications detail their system's these systems truly improving performance, as opposed to parallelizing overheads that they themselves introduce?"**

### for computing computing connection  $\mathbf{f}$  (Fig.  $\mathbf{f}$  is label propagation  $\mathbf{f}$ ure 3). In label propagation, each vertex maintains a label *w*=1 *i*=1 where *Cwj* is the count of word *w* in document *j*. Most such **COST = "Confguration that Outperforms a Single Thread"**

Perhaps surprisingly, many published systems have unbounded **Perhaps** surprisingly, many published systems have unbounded be the minimum of all its current with *cost-* labels and its current with **cost-** with **contract of the best single**threaded implementation—for all of the problems to which they have been applied.  $\frac{1}{2}$ saucu mipicinciitativii $\frac{1}{2}$ ivi ali vi the problems to willtli they  $\boldsymbol{w}$ e ween applied. With explicit words  $\boldsymbol{w}$ **COST—i.e., no confguration outperforms the best singlethreaded implementation—for all of the problems to which they have been applied.**

![](_page_45_Picture_790.jpeg)

### **Label Propagation** La models documents with a generation of  $\blacksquare$ topic distribution for each document is chosen for each document is chosen from a Dirich-American from a Dirichlet process, topics are chosen in the chosen independent of the chosen independent of  $\mathcal{L}$ **[McSherry et al. HotOS 2015]**

![](_page_45_Picture_791.jpeg)

position. *M* is the vocabulary size, and *k* is the number of

### $m = 0$  of the dominant step (SDDMM and SPMM) are step (SDDMM and SPMM) and SPMM and SPMM and SPMM) are steps (SDDMM and SPMM) are steps (SDDMM and SPMM) and SPMM and SPMM and SPMM) are steps (SDDMM and SPMM) are steps (SD **BID Data Suite (1 GPU accelerated node)** [Canny and Zhao, KDD 13] ational LDA implementation with two previously-reported in the control of the control of two previously-reported in<br>The control of two previously-reported in the control of the control of two previously-reported in the con

![](_page_45_Picture_792.jpeg)

![](_page_45_Figure_9.jpeg)

## **Performance improvements to Spark**

- **▪ With increasing DRAM sizes and faster persistent storage (SSD), there is interest in improving the CPU utilization of Spark applications** 
	- **- Goal: reduce "COST"**
- Efforts looking at adding efficient code generation to Spark ecosystem (e.g., **generate SIMD kernels, target accelerators like GPUs, etc.) to close the gap on single node performance** 
	- **- RDD storage layouts must change to enable high-performance SIMD processing (e.g., struct of arrays instead of array of structs)**
	- **- See Spark's Project Tungsten, Weld [Palkar Cidr '17], IBM's SparkGPU**
- **▪ High-performance computing ideas are infuencing design of future performanceoriented distributed systems** 
	- **- Conversely: the scientifc computing community has a lot to learn from the distributed computing community about elasticity and utility computing**

## **Spark summary**

- **▪ Opaque sequence abstraction (RDD) to encapsulate intermediates of cluster computations (previously… frameworks like Hadoop/MapReduce stored intermediates in the fle system)** 
	- **- Observation: "fles are a poor abstraction for intermediate variables in largescale data-parallel programs"**
	- **- RDDs are read-only, and created by deterministic data-parallel operators**
	- **- Lineage tracked and used for locality-aware scheduling and fault-tolerance (allows recomputation of partitions of RDD on failure, rather than restore from checkpoint \*)** 
		- **- Bulk operations —> overhead of lineage tracking (logging) is low**
- **▪ Simple, versatile abstraction upon which many domain-specifc distributed computing frameworks are being implemented.** 
	- **- See Apache Spark project: [spark.apache.org](http://spark.apache.org)**

**\* Note that .persist(RELIABLE) allows programmer to request checkpointing in long lineage situations.** 

# **Modern Spark ecosystem**

**Interleave computation and database query Can apply transformations to RDDs produced by SQL queries**

![](_page_48_Picture_5.jpeg)

points =  $spark.textFile("hdfs://...")$ 

**Machine learning library build on top of Spark abstractions.**

![](_page_48_Picture_9.jpeg)

 $(id, vertex, msg) \Rightarrow ...$ 

**GraphLab-like library built on top of Spark abstractions.**

```
.map(parsePoint)
  model = KMeans.train(points, k=10)graph = Graph(vertices, edges)messages = spark.textFile("hdfs://...")
graph2 = graph.joinVertices(messages) {
```
**Compelling feature: enables integration/composition of multiple domain-specifc frameworks (since all collections implemented under the hood with RDDs and scheduled using Spark scheduler)**

![](_page_48_Picture_2.jpeg)

```
S\nOORK SQL sqlctx = new HiveContext(sc)<br>results = sqlctx.sql(<br>"SELECT * FROM people")
                                        names = resultsmap(lambda p: p.name)
```